# **Grille de catalogage des mémoires imprimés**

**(mise à jour le 12 mai 2016)**

#### **1. Notice bibliographique (3 onglets)**

## **1.1 Détail Titre (onglet 1)**

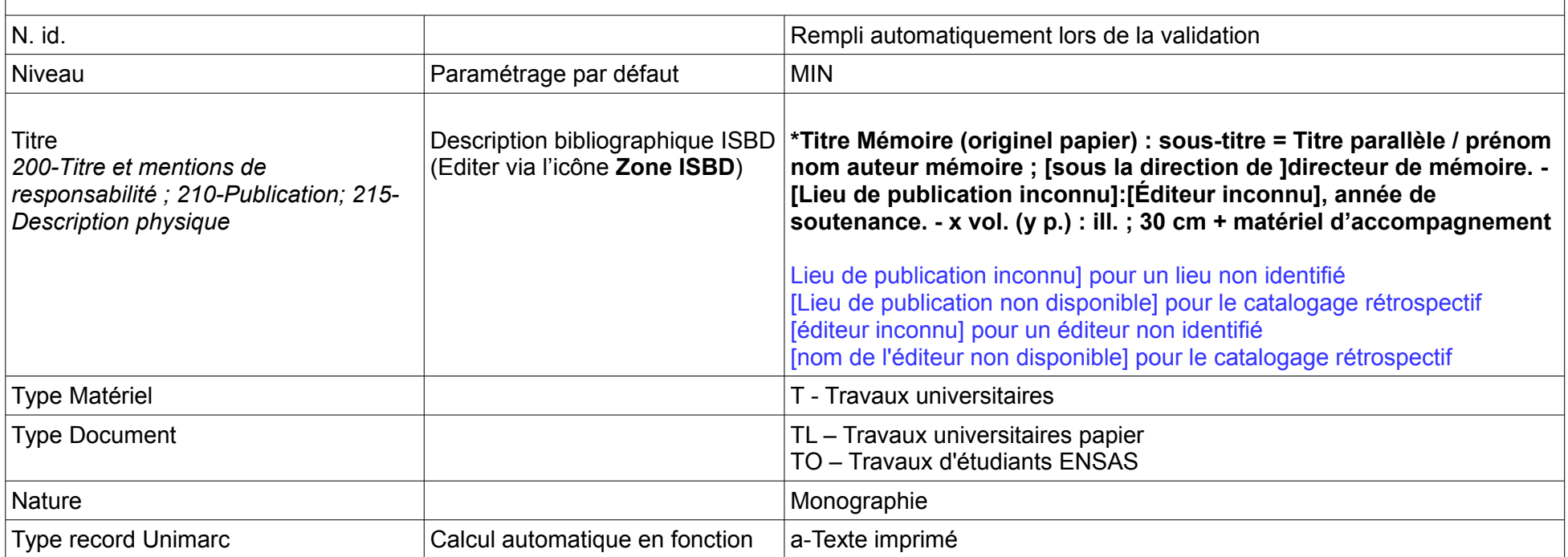

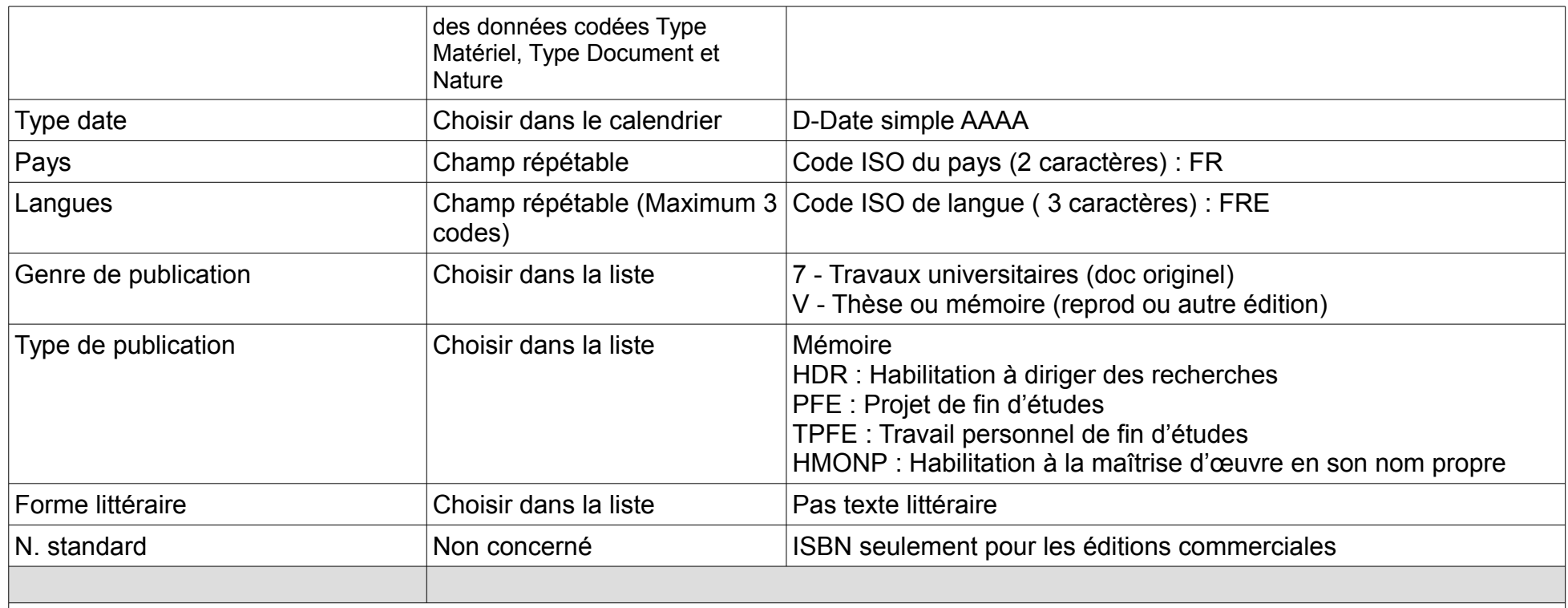

## **1.2 Données ajoutées (onglet 2)**

**Acquisitions, dons ou autres supports audiovisuels, cartes : A remplir pour les mémoires papier** 

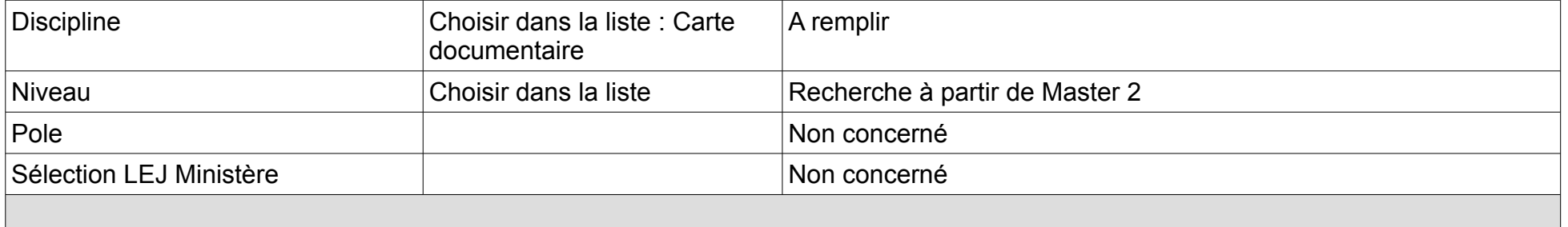

## **1.3 Résumés et notes (onglet 3)**

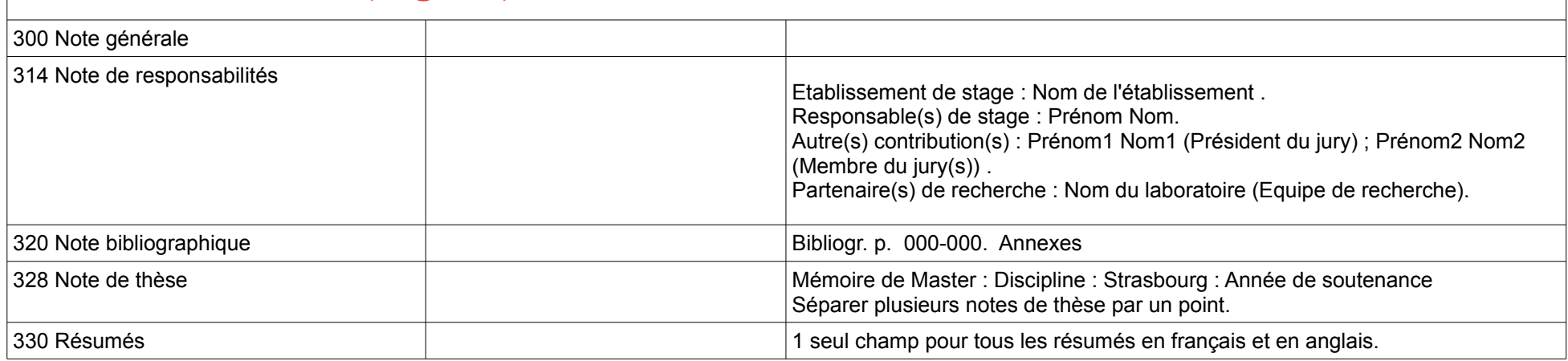

#### **2. Autres titres**

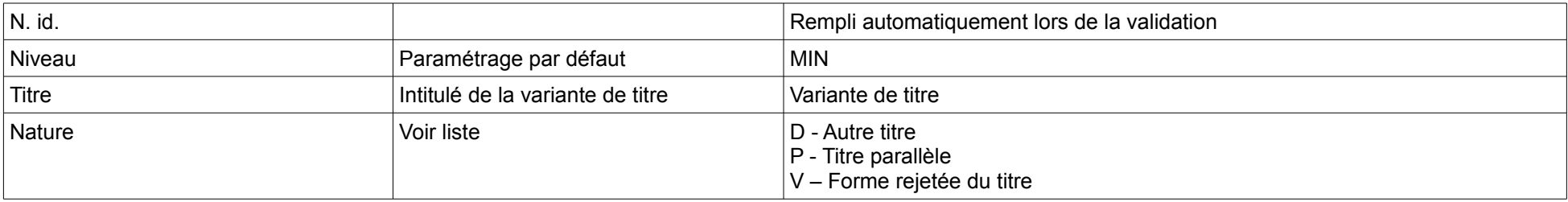

#### **3. Autorité auteur**

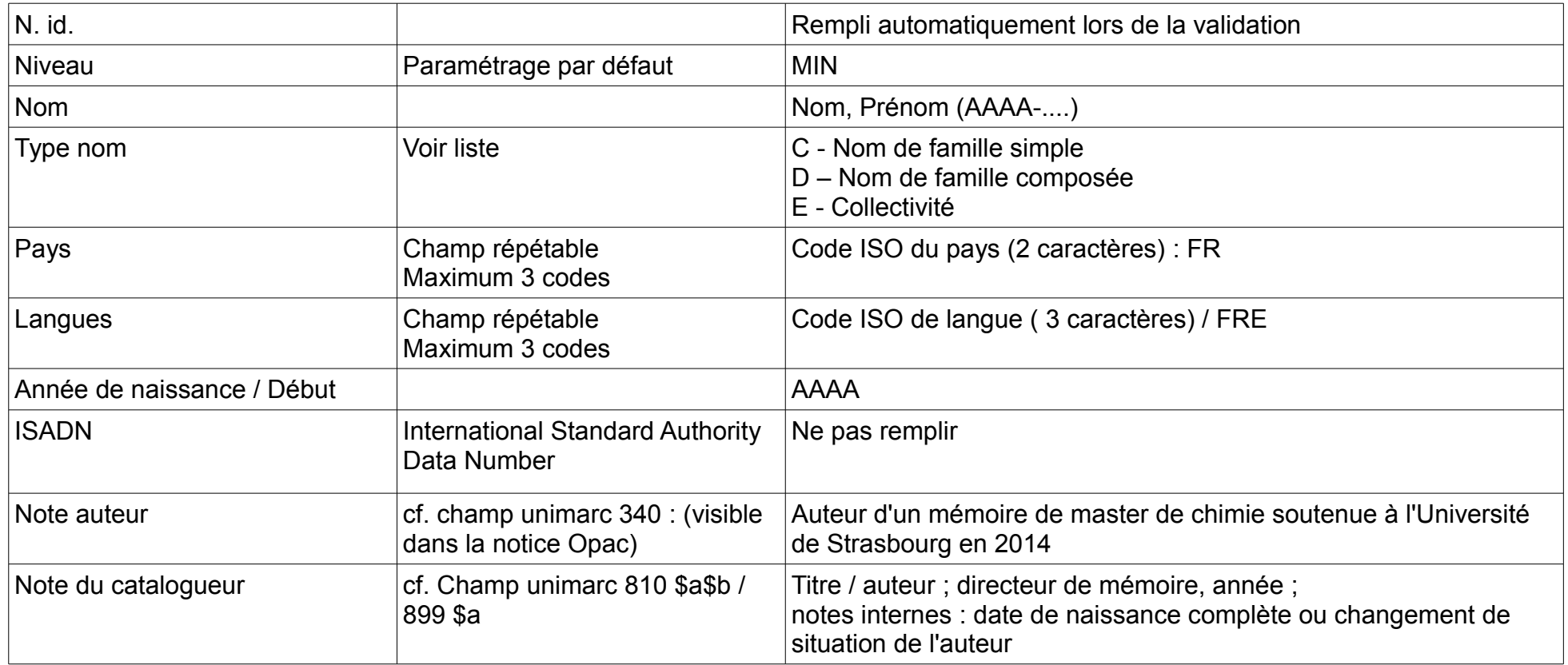

### **4. Notice de renvoi - Auteur**

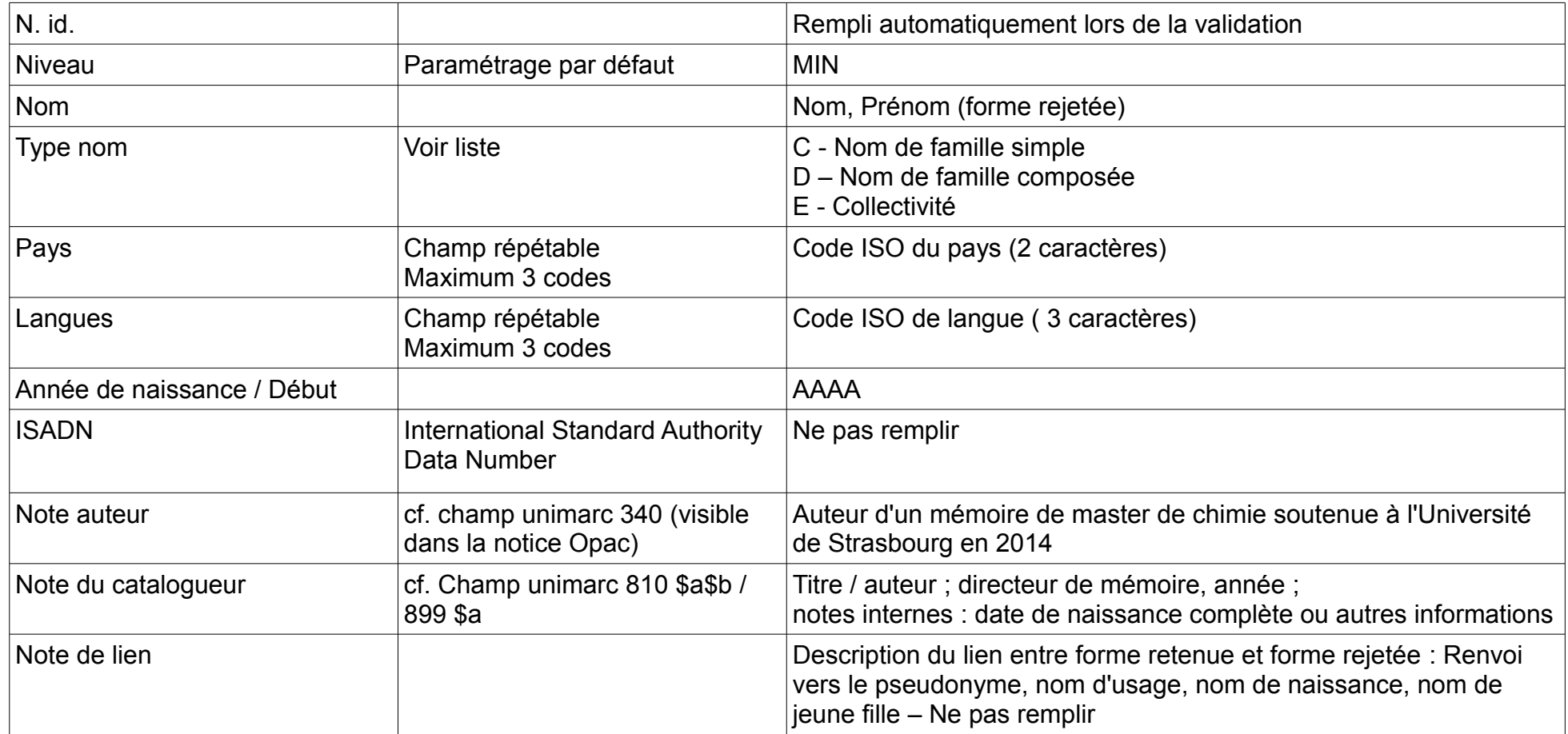

## **5. Autorité Sujet**

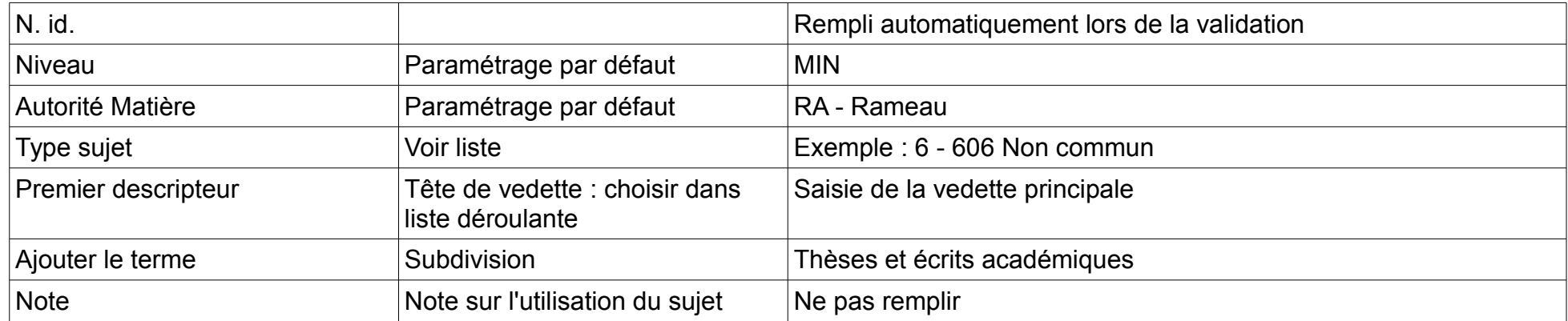

### **6. Notice d'exemplaire (avec cote)**

#### **Ne pas modifier les valeurs pour les 3 champs suivants :**

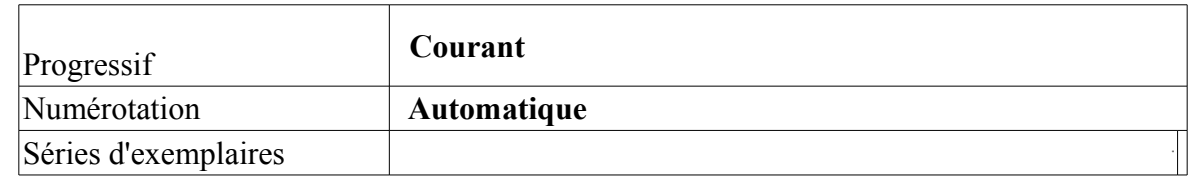

#### **Formulaire de saisie de l'exemplaire**

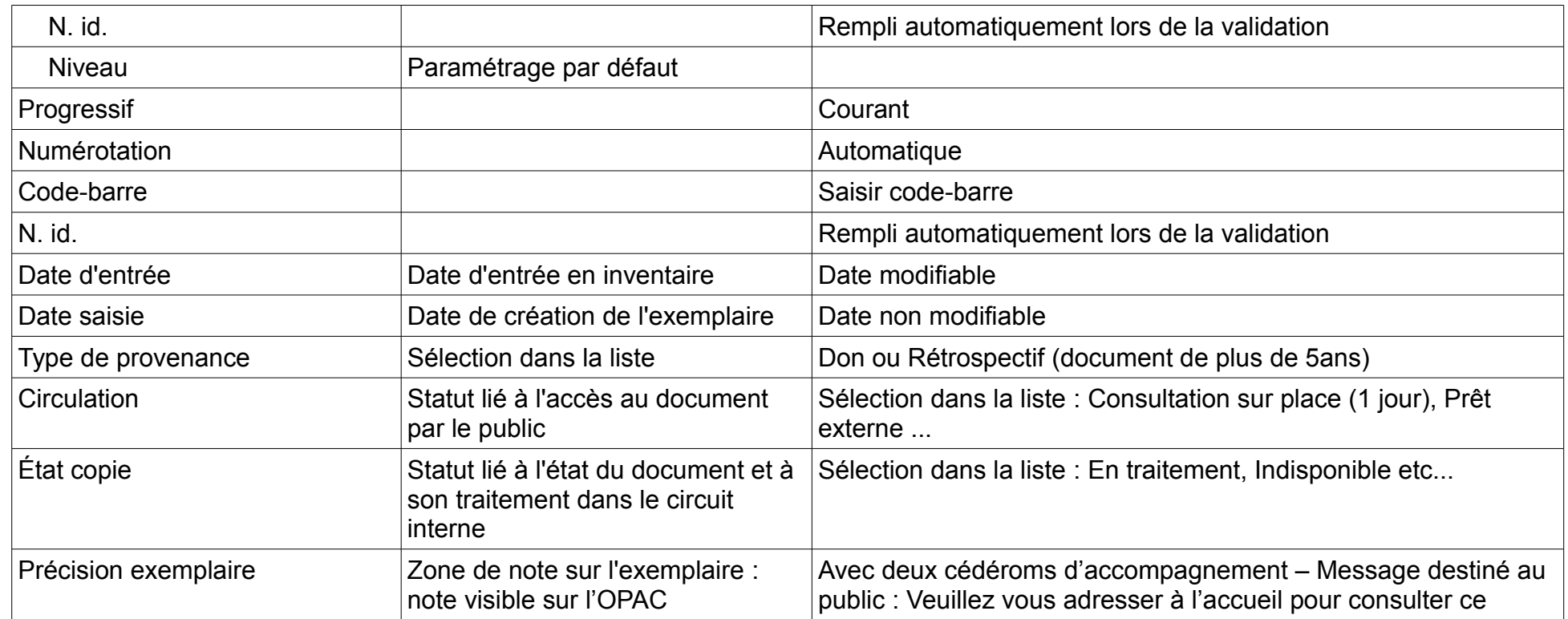

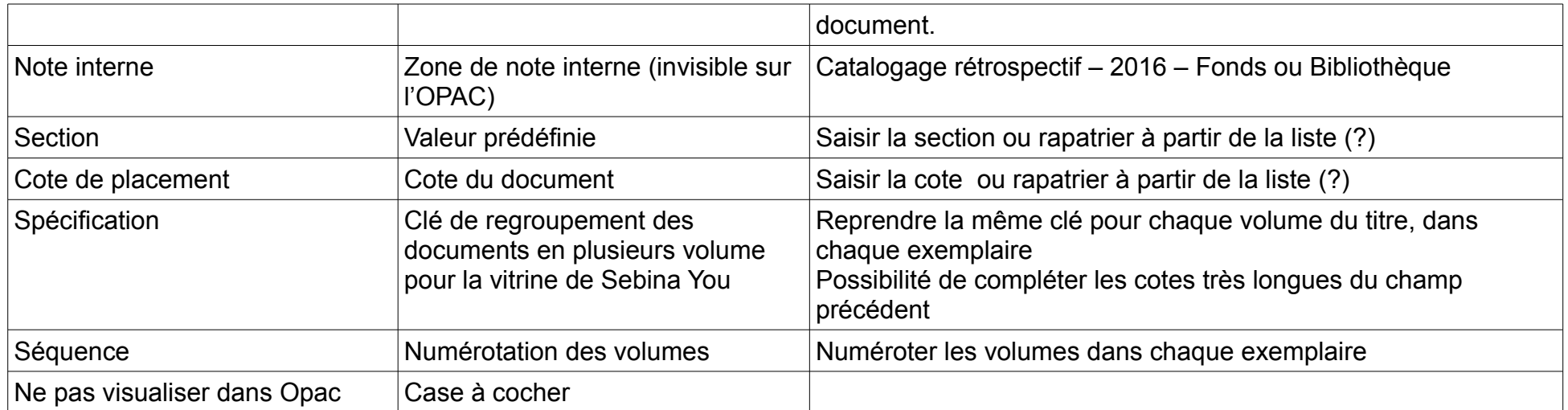